## **[The new ZUGFeRD example](https://www.mbs-plugins.com/archive/2022-02-15/The_new_ZUGFeRD_example/monkeybreadsoftware_blog_filemaker)**

We are happy to announce that we got a new example project for creating ZUGFeRD invoices in FileMaker. Since that is for our German audience, this example is in German.

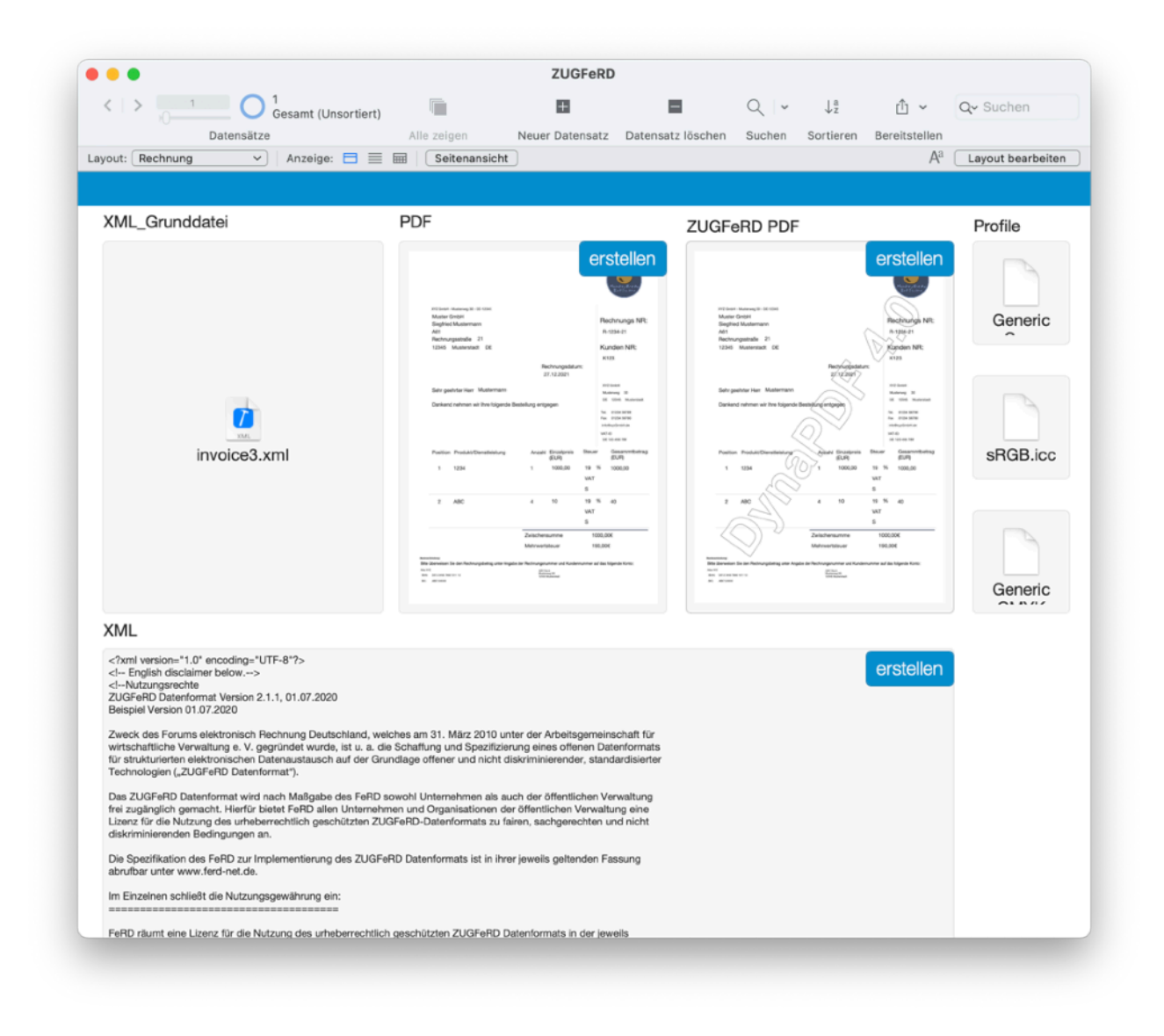

This is a FileMaker solution to create ZUGFeRD invoices. Since 20th November 2020 electronic invoices with structured data are mandatory for public administrations in Germany.

ZUGFeRD is a hybrid format for digital invoices consisting of a readable PDF and an e-invoice in XML format. This XML is attached to the PDF/A and has a very specific form so that it is machine-readable in a uniform way.

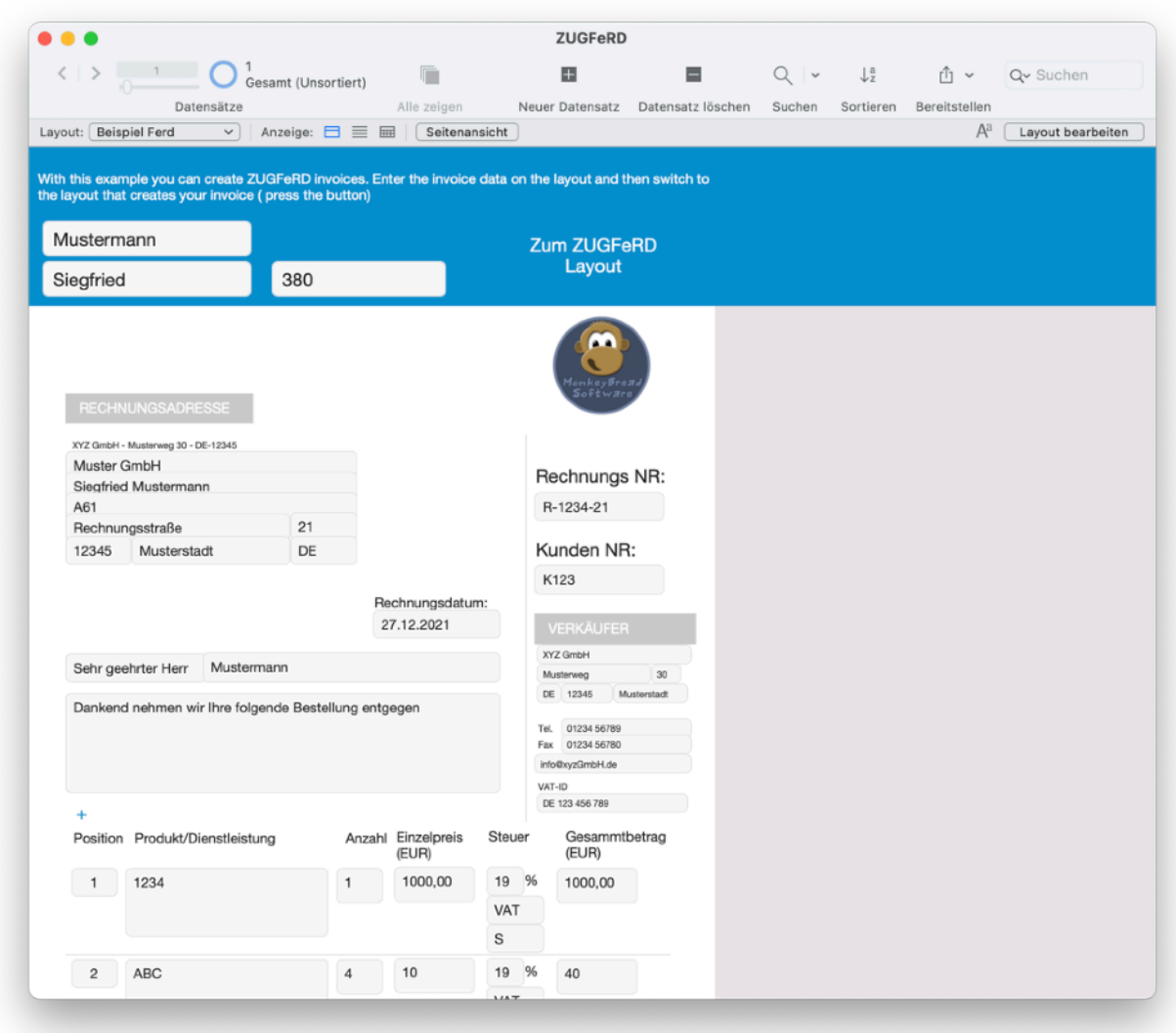

In our example, we use a ZUGFeRD-compliant XML as a basic framework and adapt it to our needs by using the [XML](https://www.mbsplugins.eu/component_XML.shtml) functions to change values of the XML, delete or add nodes. Afterwards we connect the PDF document with the created XML to a valid PDF/A in ZUGFeRD format with the help of [DynaPDF.](https://www.mbsplugins.eu/component_DynaPDF.shtml)

The example will be included in the next release. If you want to know more about ZUGFeRD and its requirements, please visit the [ferd-net](https://www.ferd-net.de/) page and download the specification.